**Verbatim Hard Drive Formatter Crack Patch With Serial Key Download [Updated] 2022**

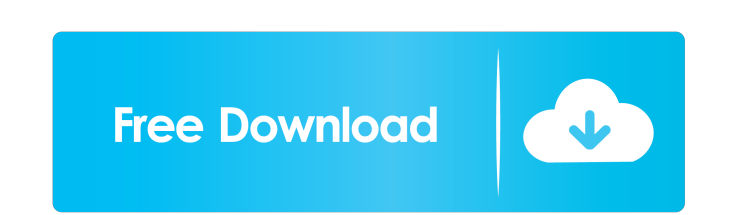

## **Verbatim Hard Drive Formatter Crack+ [32|64bit]**

If you are looking for a good cheap mobile gaming mouse, you are in luck as the Logitech G Pro Wireless M350 is now available for \$34.99, saving you \$10 off the retail price! The M350 is a gaming mouse that has a lot to of acceleration and the ergonomic Omron switches. With the Logitech G Pro Wireless, you have never felt so comfortable when gaming on the PC. For the price, it is hard to get a better mouse than this. If you are planning to g exile, Angélica Irigoyen. Tequila In Exile has an interview with Angélica Irigoyen for Blum Recruiting. The interview was held at the Avión de La Luz in Chihuahua. Get to know Angélica, she is the ex-wife of famed tequiler Mexico, El Tigre, when the state started imposing taxes on the alcohol. El Tigre, is an area that once was the famous Ruta de la Plata, later becoming a breeding ground for whiskey distillers. Angélica explains that her hu involvement in the beginning. Tequila In Exile recently recorded a documentary about the Herradura family in Mexico City. Read the entire interview in the blog post at Blum Recruiting.In My Head): Head Lice For me, lice is were prevalent. For someone who doesn't really

Fully automated optical disc authoring software KEYMACRO can burn CDs, DVDs, and Blu-ray Discs (BDs) to media of your choice, whether it be CD-R, CD-RW, DVD-RW DL, DVD-RW, DVD-RW, DVD-RW, DD-RE, BD-RE, BD-RE, BD-RE DL, or DVD/DVD-R, DVD/DVD-RW, DVD/DVD-RW, DVD/BD-R, and BD/BD-RE. It can also be used to create multi-session discs. This software is capable of reading, organizing, verifying, repairing, and burning CDs, DVDs, and BDS. And users disc at a time; its functions include: burning for CD/DVD/BD, verification of CD/DVD/BD, file merge, file split, file copy, and file erase. · Multi-session burning: KeyMacro can burn discs for multi-session recording. · Ex Auto-detect: Auto-detect: Auto-detect feature will be provided if the target drive cannot be detected. · Virtual drive: There is no difference between virtual and real drive. · Auto-detection: Auto-detection function will burning. For virtual drive: When a disc is inserted into the target drive, KeyMacro will automatically detect the virtual drive and perform the burning. · For USB drive, KeyMacro will automatically detect the virtual drive format option. · Auto-detection for USB drive: When a disc is inserted into 77a5ca646e

## **Verbatim Hard Drive Formatter Crack+ Activation Code [Win/Mac] [Latest 2022]**

#### **Verbatim Hard Drive Formatter**

Verbatim Hard Drive Formatter is a maintenance and formatting tool that addresses users who have Verbatim external drives. By using this program, they will be able to either convert the contents of the drives to and from F option to also re-format Verbatim hard drives. This feature will enable the format conversion through the re-formatting process itself, providing transformation to and from FAT32 or NTFS formats. Users must bear in mind th connected, once deployed, the application's main interface will notify users of the status of the status of the drive detection. Should their drive not be compatible, it will appear as a negative detection. The main tree o application was designed to work only with Verbatim external hard drives. How to use Verbatim Hard Drive Formatter? Instructions: Click on the Start Menu button and select Settings. Select the Hardware tab. Find and then s dialog. How to run Verbatim Hard Drive Formatter on Windows 7, 8, 10? Tips: The program doesn't offer a way to make the operation more user-friendly. There is no way to monitor the progress of the formatting process. To us Windows XP / Vista / 7 / 8 / 8.1 / 10 15 MB of available space (at least) How to Download and Install Verbatim Hard Drive Formatter? Select one of the download links below, extract the archive

## **What's New In?**

Verbatim Hard Drive Formatter is a maintenance and formatting tool that addresses users who have Verbatim external drives. By using this program, they will be able to either convert the contents of the drives to and from F option to also re-format Verbatim hard drives. This feature will enable the format conversion through the re-formating process itself, providing transformation to and from FAT32 or NTFS formats. Users must bear in mind tha connected, once deployed, the application's main interface will notify users of the status of the status of the drive detection. Should their drive not be compatible, it will appear as a negative detection. The main tree o application was designed to work only with Verbatim external hard drives. Q: How to get the last row number in ArcSDE? How do I determine the last row number in an ArcSDE table? I'm converting some code to SDE using My geo ArcCatalog, the last layer I visit is the layer my geodatabase feature class is a member of. I have a variable holding the number of rows in the feature class. If the loop reaches the last layer, how can I determine if it'

# **System Requirements:**

It's been awhile since we've done a big system test. In fact, we last did one back in February 2016. Over a year and a half has passed and new PCs are now in the market. With that in mind, we have decided to return to how software. RAM I will be testing the minimum amount of RAM you can use with the game. Your

Related links:

<https://journeytwintotheunknown.com/2022/06/07/pdf-editor-objects-latest/> <https://www.bigdawgusa.com/we-analyze-license-keygen-free-3264bit-april-2022/> <https://www.stagefinder.nl/uncategorized/vadump-crack-download-for-windows/> <https://www.conversation1english.webay.co/advert/pictures-to-g-code-free-download-latest-2022/> <https://rajnikhazanchi.com/texttransformer-crack-license-key-full-free-download/> [https://irabotee.com/wp-content/uploads/2022/06/Automatic\\_Email\\_Processor.pdf](https://irabotee.com/wp-content/uploads/2022/06/Automatic_Email_Processor.pdf) [https://altai-travel.com/content/uploads/2022/06/XenArmor\\_Social\\_Media\\_Blocker.pdf](https://altai-travel.com/content/uploads/2022/06/XenArmor_Social_Media_Blocker.pdf) <http://raga-e-store.com/myoi-crack-win-mac/> <https://antiquesanddecor.org/password-store-manager-crack-torrent-free/> <http://pontienak.com/?p=7685>